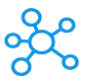

## **Phoenix Viewer Shortcuts for Windows**

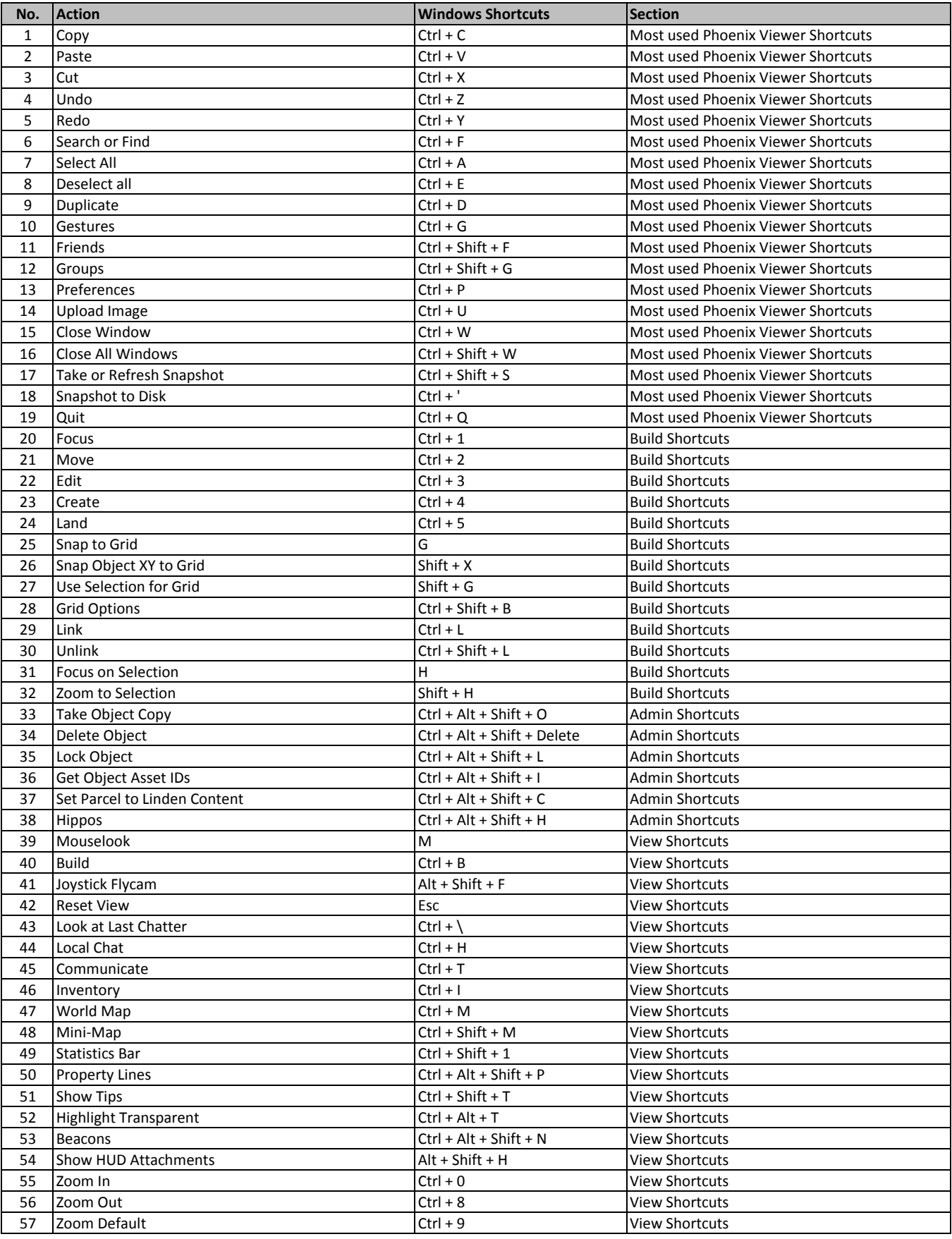

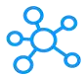

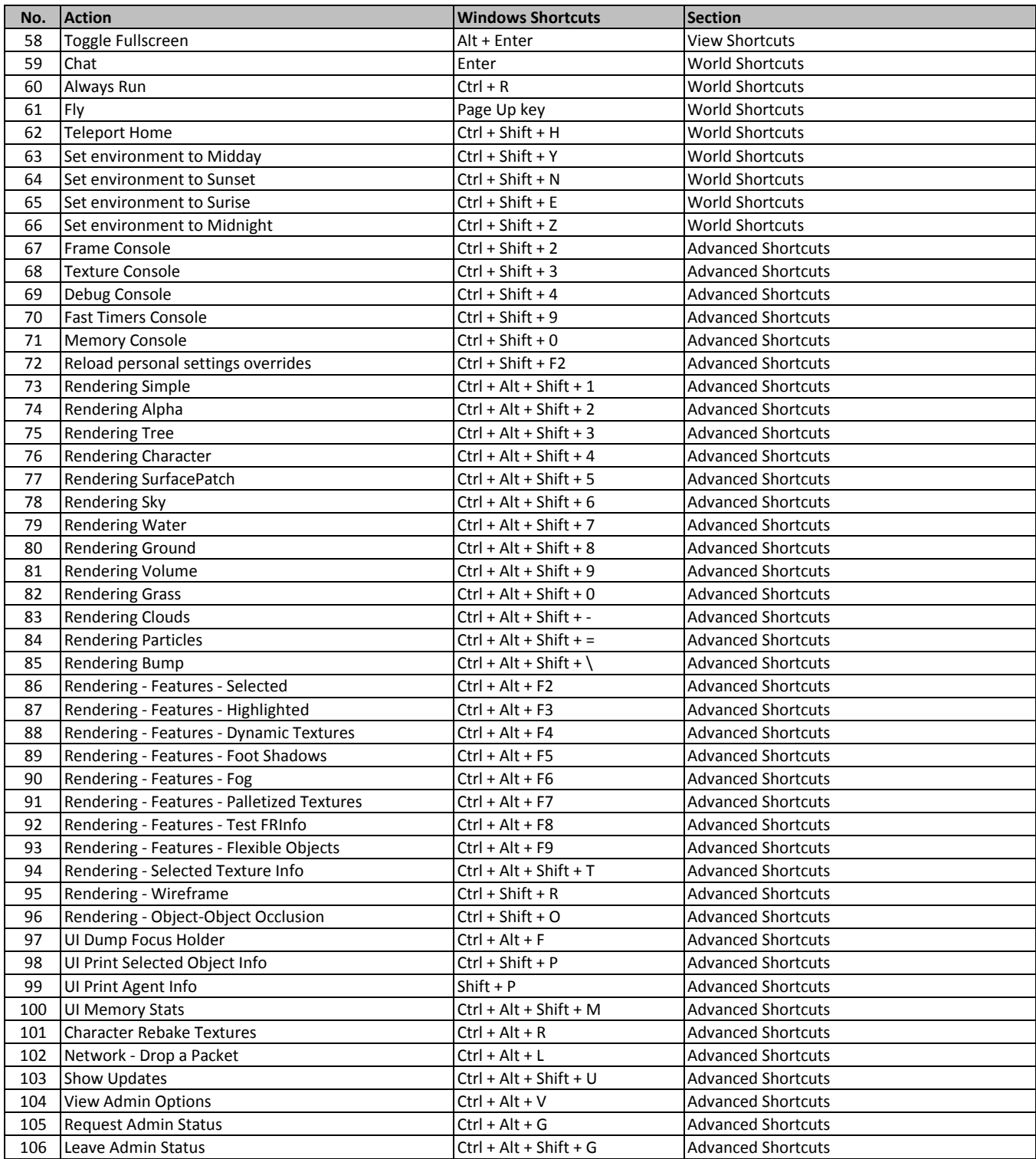

**[learn more - https://tutorialta](https://tutorialtactic.com/keyboard-shortcuts/phoenix-viewer-shortcuts)ctic.com/keyboard-shortcuts/phoenix-viewer-shortcuts**